## Package 'PieceExpIntensity'

October 12, 2022

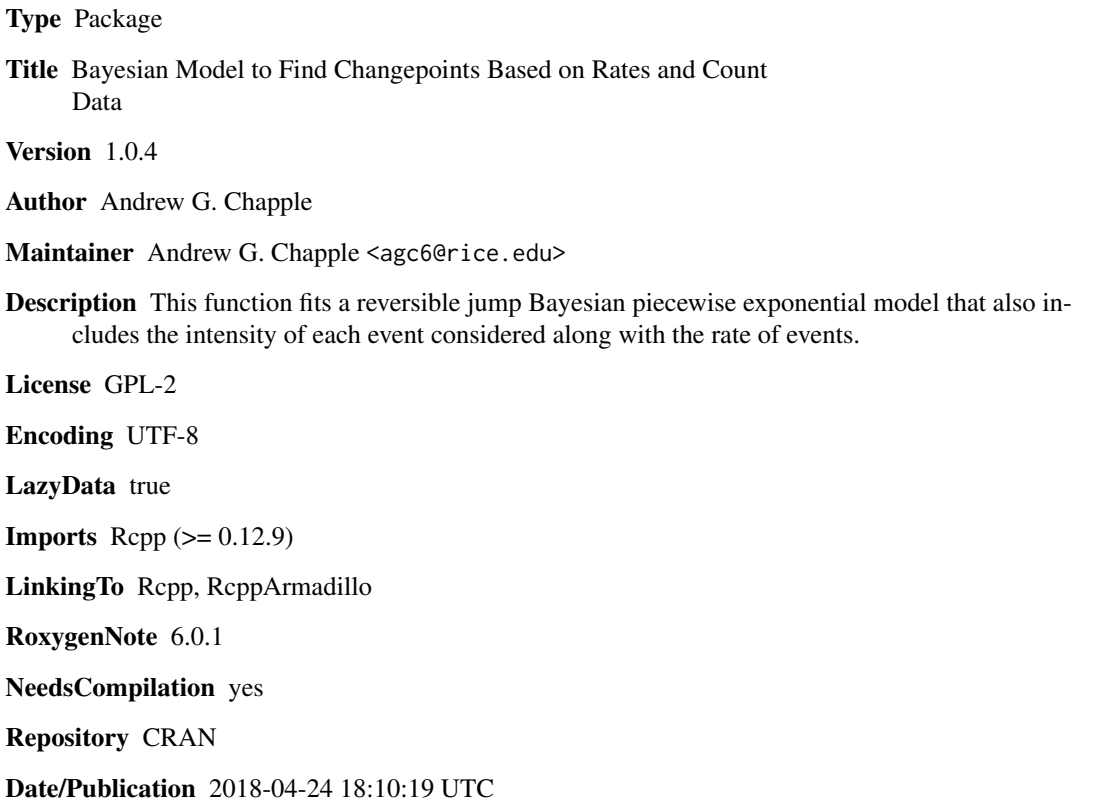

### R topics documented:

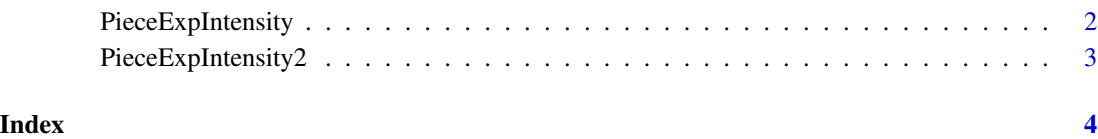

<span id="page-1-0"></span>PieceExpIntensity *Runs the PieceExpIntensity sampler and returns posterior results.*

#### Description

Returns a list of posterior samples along with summaries for the most visited number of split points.

#### Usage

```
PieceExpIntensity(X, Y, B, Poi)
```
#### Arguments

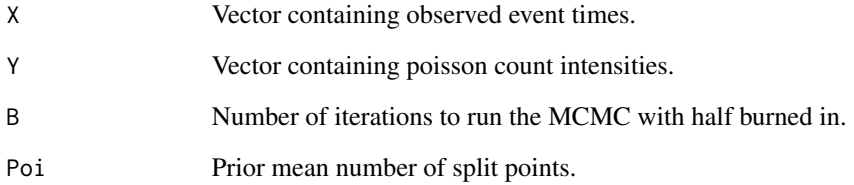

#### Value

A list of all posterior quantities and a summary of the most commonly visited model.

#### References

Chapple (2017). Modeling ISIL terror attacks and their intensities via flexible Bayesian piecewise models. Currently Under Review.

#### Examples

```
B=1000
n=100
X=rexp(n,1)
Y=X
Y[X<.5]=rpois(sum(X<.5),20)
Y[X>.5]=rpois(sum(X>.5),3)
Poi=10
PieceExpIntensity(X,Y,B,Poi)
```
<span id="page-2-0"></span>PieceExpIntensity2 *C++ Sampling Function for MCMC*

#### Description

C++ Sampling Function used in the PieceExpIntensity function.

#### Usage

```
PieceExpIntensity2(Y, Rates, B, Poi)
```
#### Arguments

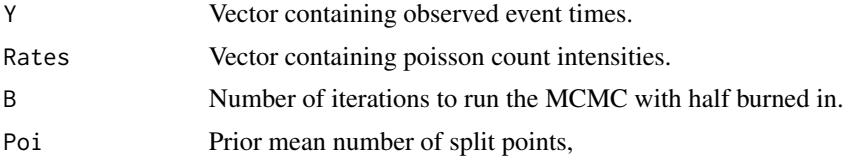

#### Value

A list of all posterior quantities.

#### Examples

```
B=1000
n=100
Y=rexp(n,1)
Rates=Y
Rates[Y<.5]=rpois(sum(Y<.5),20)
Rates[Y>.5]=rpois(sum(Y>.5),3)
Poi=10
PieceExpIntensity2(Y,Rates,B,Poi)
```
# <span id="page-3-0"></span>Index

PieceExpIntensity, [2](#page-1-0) PieceExpIntensity2, [3](#page-2-0)